# addlink |コンシューマ向け製品|<br>|保証ポリ<u>シー</u>

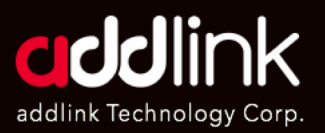

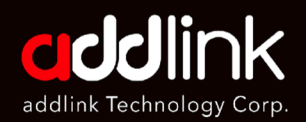

保証概要

保証制限

保証期間

限定保証条件

扳品に関する条件

### 保証概要

この度はaddlink製品をお買い上げいただき、誠にありがとうございます。 addlink technology (以下「当社」)がご提供する製品をご利用になる前に、 以下の利用規約をよくお読みください。本製品を使用することにより、お 客様は当社限定保証規定 (「本契約」)の条件に同意したものとみなされ ます。

すべての当社製品は、原材料および製造上の欠陥がなく、公表された仕様 に準拠していることが保証され、かつ検証されています。 保証期間中、当社製品が推奨環境下での正常な使用において、不適切な加 工または素材により故障した場合、当社は以下の条件に従って保証サービ スを提供します。

#### 保証期間およびサービス

- ご購入いただいた当社製品は、本保証の対象となり、保証期間はご購入 日から起算されます。保証サービスには、ご購入日の証明が必要です。 購入証明書を提示できない場合、当社は保証サービスを提供する責任を 自いかねます。
- 当社は、その裁量により、本製品を検査し、修理するか、または再生品 もしくは同等の製品と交換します。
- 当社は、保証期間外または耐久限度を超えた製品の点検、修理、交換を お断りする場合があり、保証期間外のサービスについては有償とさせて いただく場合がありますのでご了承ください。

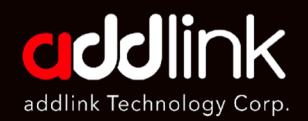

#### 保証制限 保証ポリシー

#### 保証概要

保証制限

限定保証条件

保証期間

返品に関する条件

#### 当社の限定保証は、指定された保証期間中、素材および製造上の欠陥を対象 としています。ただし、保証には制限がありますので、あらかじめご了承く ださい。以下は保証の対象外です。

1 涌常の使用に伴う摩耗および損傷。

- 2. お客様またはお客様以外の第三者によって生じた破損。
- 3. 天災地変、機械的または環境的な異常により生じた損傷。
- 4. 非公認の修理に起因する損害。
- 5. シリアル番号または製造者識別ラベルもしくはステッカーに何らかの変更 が加えられた製品(除去、改ざん、破損、変更、判読不能のいずれかを問 わない)。
- 6. 不適切な設置、取り扱い、操作 (付属の製品説明書に従わない使用を含む) に起因する損害。
- 7. 外部の電気的障害または不滴切な電圧供給への接続によって牛じた破損。
- 8. ヒートスプレッダ (ヒートシンク)の取り外しまたは再取り付け。
- 9. コンタクトピン、チップ、部品、外装、コネクター、ヒートスプレ
- $10<sup>1</sup>$ ッダーの欠損、損傷、剥離、腐食、または変形
- 11. 製品の材質または製造上の欠陥に関連しないその他の要因。
- 12. フラッシュが限界寿命を超える原因となる不適切な操作。(暗号通貨のマ イニングを含む)

さらに、保証書、品質または認証ステッカー、および/または製品のシリアル 番号や電子番号の損傷や変更、不正な修理や変更、製品への物理的な損傷、 または 製品の外装を開封または改ざんした形跡がある場合も、同様にこの保 証を無効とします。

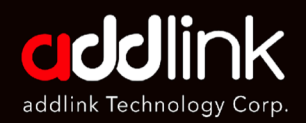

保証概要

保証制限

保証期間

限定保証条件

扳品に関する条件

#### 保証除外事項

当社の限定保証は、上記の除外事項に起因する不具合または損害について は保証の対象外となります。が保証期間内であり、上記の条件から除外さ れないことが判明した場合、当社はその裁量により製品の修理または交換 を行います。ただし、本保証に基づく当社の補償額の上限は、本製品の当 初の購入価格に限ります。本保証は、本製品の最初の購入者にのみ適用さ れ、譲渡することはできません。事前に当社の書面による承認を得ること なく、製品の譲受人および/または本保証により利益を享受できる立場にあ る者は、保証を受けることはできません。本保証の適用外となります。世 界的な保証は現在ご利用いただけません。当社は、販売されるすべての製 品について、該当する国(日本含む)に地域ごとの保証を提供します。こ の保証はaddlinkによって販売もしくは購入ライセンスが付与されている国 でのみ有効・適用されます。保証は譲渡できません。また、製品を購入し た地域から別の地域に輸送された製品についても無効になります。

#### 免青事項

当社は、故障した製品に起因するプログラムまたはデータの破損または損 失についていかなる青仟も負わず、データの回復またはバックアップにつ いてもその青仟を負いません。 保証サービスを請求する前にデータをバッ クアップすることを推奨します。適用される法律で認められる範囲におい て、当社は、逸失利益、事業投資の損失、信用の損失、またはデータの損 失に起因する損害を含むがこれらに限定されない、結果的、間接的、また は偶発的な損害に対する責任を一切負わないものとします。また、当社は、 修理または交換のために製品を引き渡したことに起因する瑕疵損害または データ損失について一切の責任を負わないものとします。さらに、当社は、 第三者の機器の故障について、当社がその可能性を通知されていた場合で あっても、一切の青仟を負いません。さらに、当社は、人身事故または死 亡事故が発生する可能性のある状況下での本製品の使用に起因する、人身 事故または死亡事故、あるいは財産の損失または損害に対して一切の責任 を負わないものとします。このような状況には、医療または医療関連機器、 軍事または軍事関連機器、交通管制機器、航空機、原子力システム、燃焼 制御システム、防災システムなどが含まれますが、これらに限定されるも のではありません。本免青事項は、適用法に基づき消費者としてお客様が 有しうる法的権利に影響を及ぼすものではないことをご了承ください。

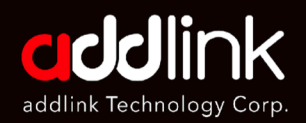

#### 保証概要

#### 保証制限

限定保証条件

保証期間

返品に関する条件

#### 製造中止または生産終了製品

ドリンクが製品または機種の製造を中止し、同一製品と交換できない場 合、アドリンクは類似の仕様または機能を有する同等製品と交換するも のとします。

#### その他声明

本保証は完全なものであり、口頭であるか書面であるかを問わず、お客 様と当社との間で締結される他のすべての保証および表明に優先するも のとします。当社は、明示または黙示を問わず、商品性または特定目的 適合性を含むその他の保証を一切行いません。すべての保証は、明示的 か黙示的かを問わず、以下に定める期間に限定されます。管轄地域によ っては、黙示的保証の除外または黙示的保証の存続期間に関する制限を 認めていないため、上記の制限が適用されない場合があります。当社は、 保証サービスの過程で製品に保存されたデータおよび情報(以下、総称 して「情報」といいます)を確認または閲覧し、保存することがありま す。当社は、お客様にサービスを提供する目的で情報にアクセスする必 要がある当社の従業員以外の第三者に、またはお客様の事前の書面によ る同意なしに、情報を開示しないことをここに同意するものとします。

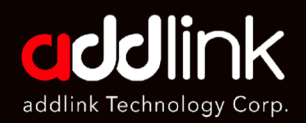

保証概要

保証制限

限定保証条件

保証期間

扳品に関する条件

### 限定保証条件

以下のいずれかが発生した場合、ソリッド・ステート・ストレージの 限定保証期間は終了します: (a)保証で指定された期限が切れる、ま たは(b)ソリッド・ステート・ストレージが耐久限度(TBW-Total Bytes Written) に達する。 TBWはSSDの期待寿命の指標です。 CrystaldiskInfoまたはaddlinkのツールボックスで示されるSSD SMART使用率の値は、TBWの状態を反映します。

https://crystalmark.info/en/software/crystaldiskinfo/: https://www.addlink.com.tw/ssdtoolbox

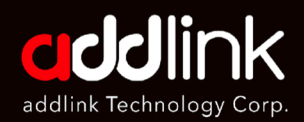

### 保証概要

保証制限

#### 限定保証条件

保証期間

返品に関する条件

#### SSDの残りの寿命を確認

#### 1. CrystalDiskInfo

新品で未使用の製品は、Percentage Usedの値が0となります。保証上 限に達した製品は、Percentage Usedの値が100以上となり、TBWの 制限を超えたことを示します。

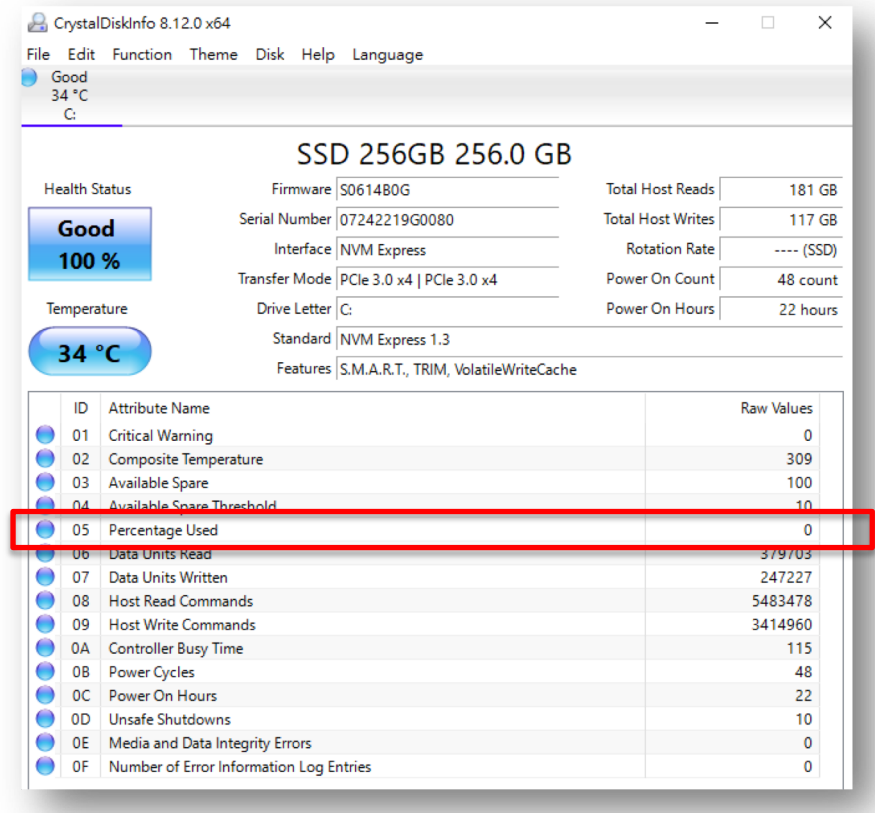

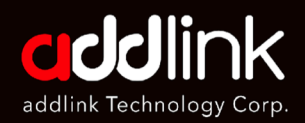

#### 保証概要

保証制限

#### 限定保証条件

保証期間

返品に関する条件

#### 2. addlink's Toolbox

CrystaldiskInfoと同様で、新品未使用の製品は、Percentage Usedの値が 0と表示されます。保証上限に達した製品は、Percentage Usedの値が 100以上と表示され、TBWの限度を超過していることになります。

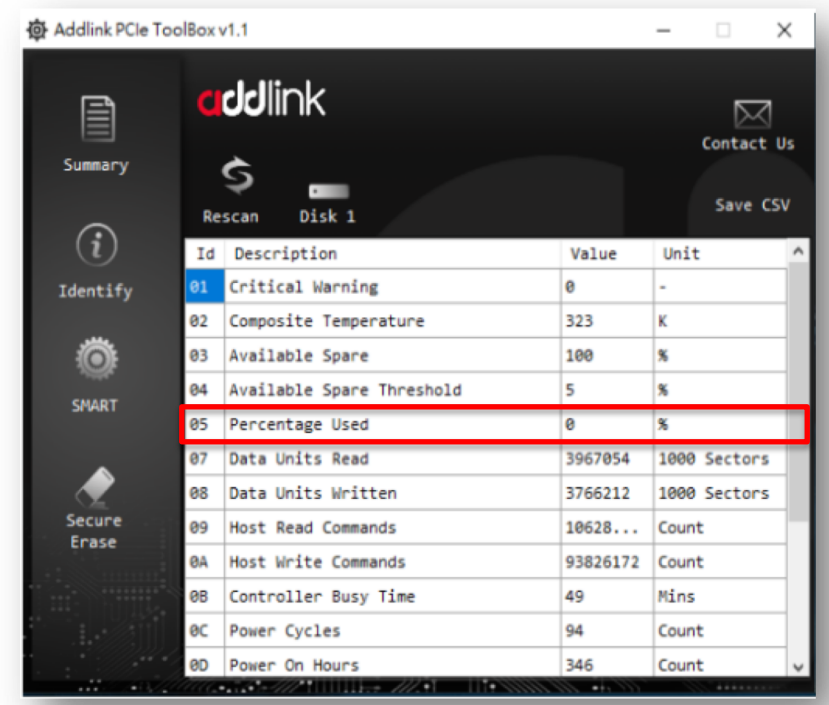

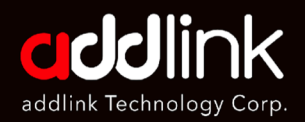

保証概要

保証制限

保証期間

限定保証条件

返品に関する条件

### 保証期間

ソリッドステートストレージの保証期間は限定されており、保証で指 定された期限が切れるか、製品が耐久限度に達するか、いずれか早い 方の条件で終了します。

### フラッシュ製品

#### M.2 NVMe SSD

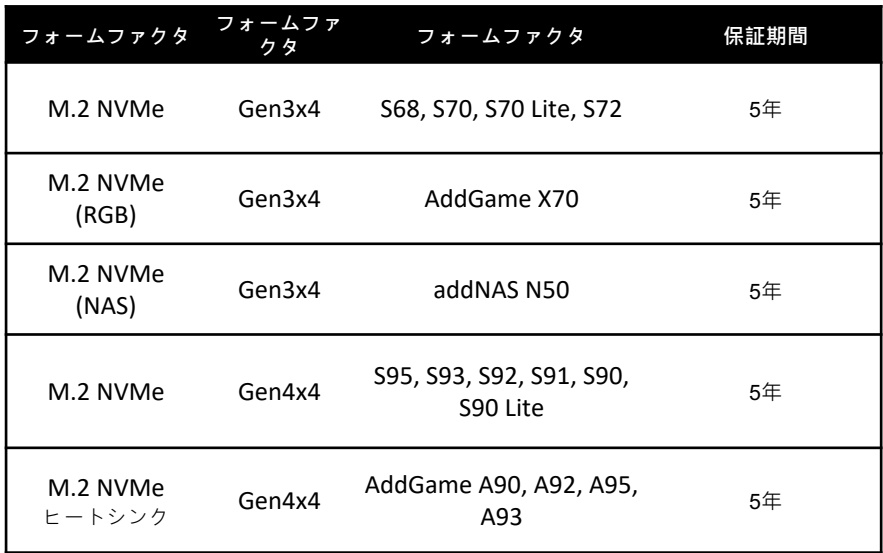

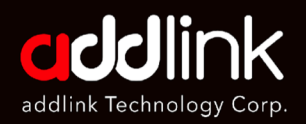

#### 保証概要

保証制限

限定保証条件

保証期間

返品に関する条件

#### **SATA SSD**

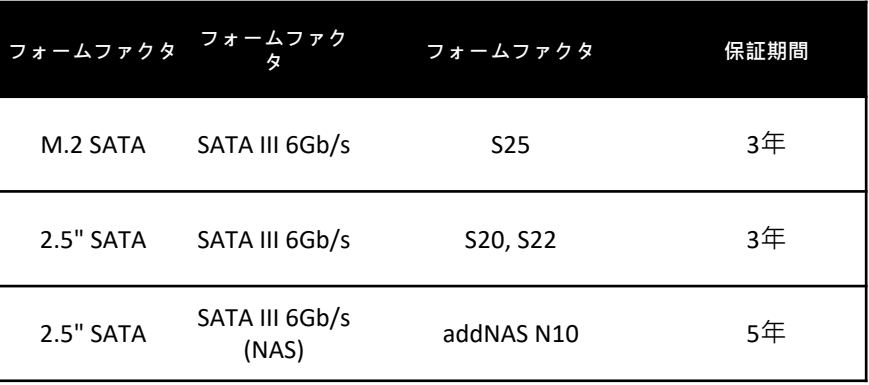

### **External SSD**

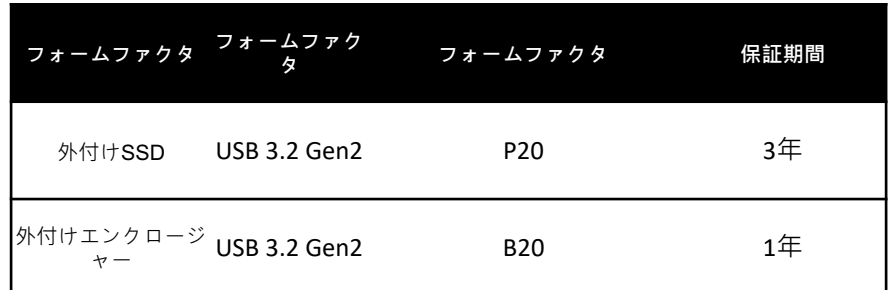

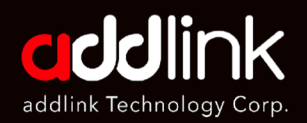

保証概要

保証制限

限定保証条件

保証期間

返品に関する条件

### $\sf{USB}$ フラッシュドライブ

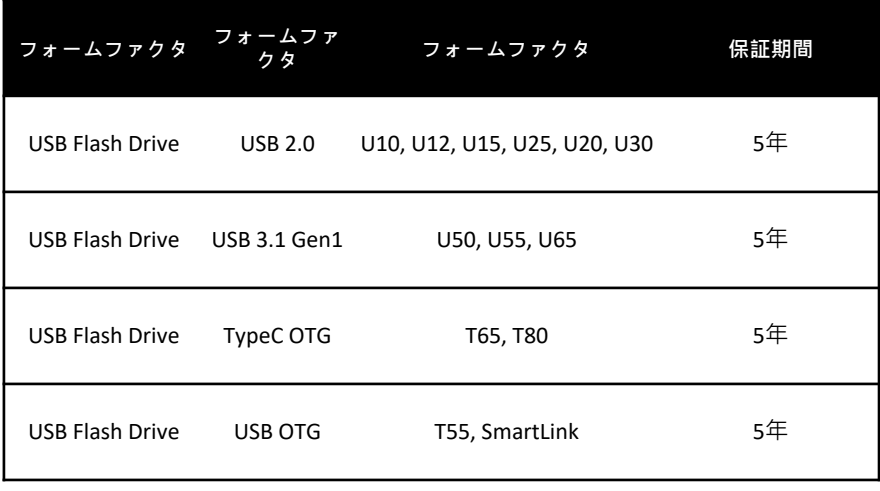

フラッシュカード

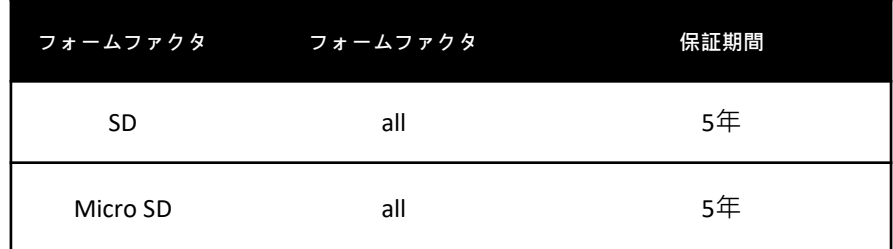

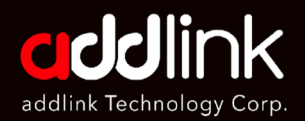

保証概要

保証制限

限定保証条件

保証期間

返品に関する条件

### メモリと付属品

メモリおよび付属品の保証期間は、保証書に記載された期限が満了し た時点で終了します。基本製品の保証期間については、以下の表をご 参照ください。

#### メモリ限定保証

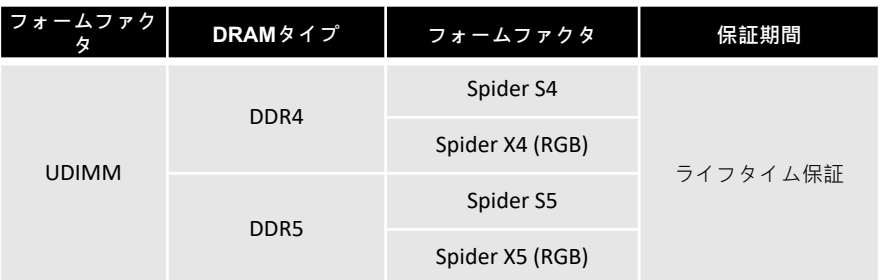

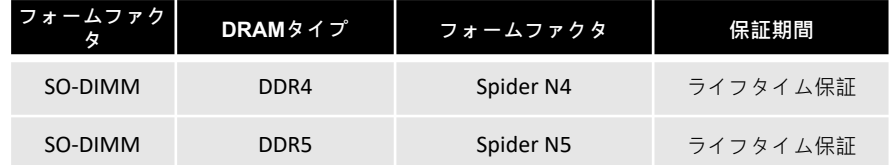

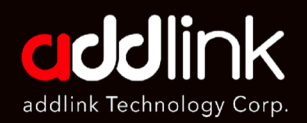

## 保証概要

保証制限

限定保証条件

保証期間

返品に関する条件

### その他付属品

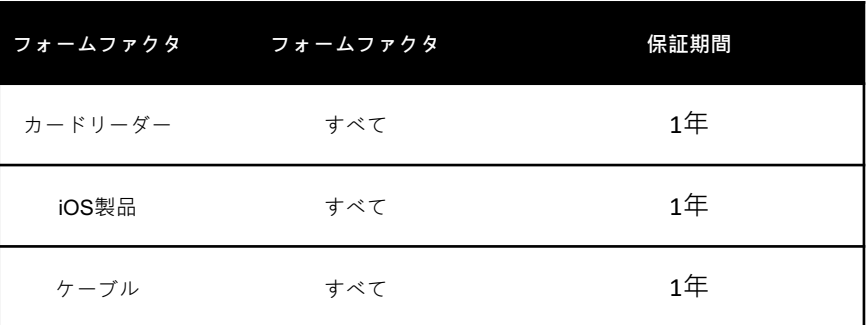

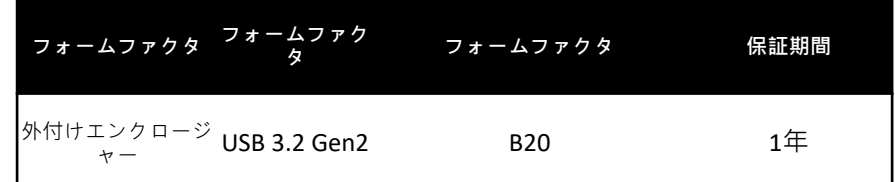

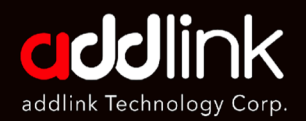

#### 保証概要

保証制限

限定保証条件

保証期間

返品に関する条件

### 返品に関する条件

保証サービスをご希望の場合は、欠陥のある製品をお買い上げの販売店、 または当社製品をお買い上げいただいた正規販売店または正規代理店ま でご返送ください。あるいは、当社のRMAサービスウェブページから保 証サービスをリクエストすることもできます。このウェブページを通じ て、当社の本部から保証サービスを提供します。この場合、当社に製品 を配送するための輸送費および関連保険料はお客様の負担となり、保証 サービス完了後、製品を返送するための輸送費および関連保険料は当社 が負担いたしますのでご了承ください。

製品を返品される前に、返品規定の条件をご確認ください。通常、モデ ル番号やシリアル番号(該当する場合)などの製品識別情報と、発生し ている問題の詳細な説明を添付する必要があります。また、購入証明書 もご提出いただく必要があります。

滴用される法律で認められる範囲において、当社の正規販売店または正 規代理店を通じて輸入または販売されていない製品は本保証の対象外と なり、当社は有償にて製品の修理または交換を行う場合があります。こ れは品質保証を確実するものです。: https://www.addlink.com.tw/return

### 本社

3F.-1, No.200, Gangqian Rd., Neihu Dist., Taipei City 114, Taiwan (R.O.C.)

### **日本支社**

 $\overline{7}$ 101-0025 東京都千代田区神田佐久間町2-22 秋葉原再開発ビル503

TEL : +886-2-8797 3116 FAX : +886-2-8797 3522

www.addlink.com.tw